## How to introduce topic in research paper >>> CLICK HERE <<<

How to introduce topic in research paper

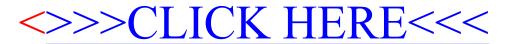